## **2024** !( )

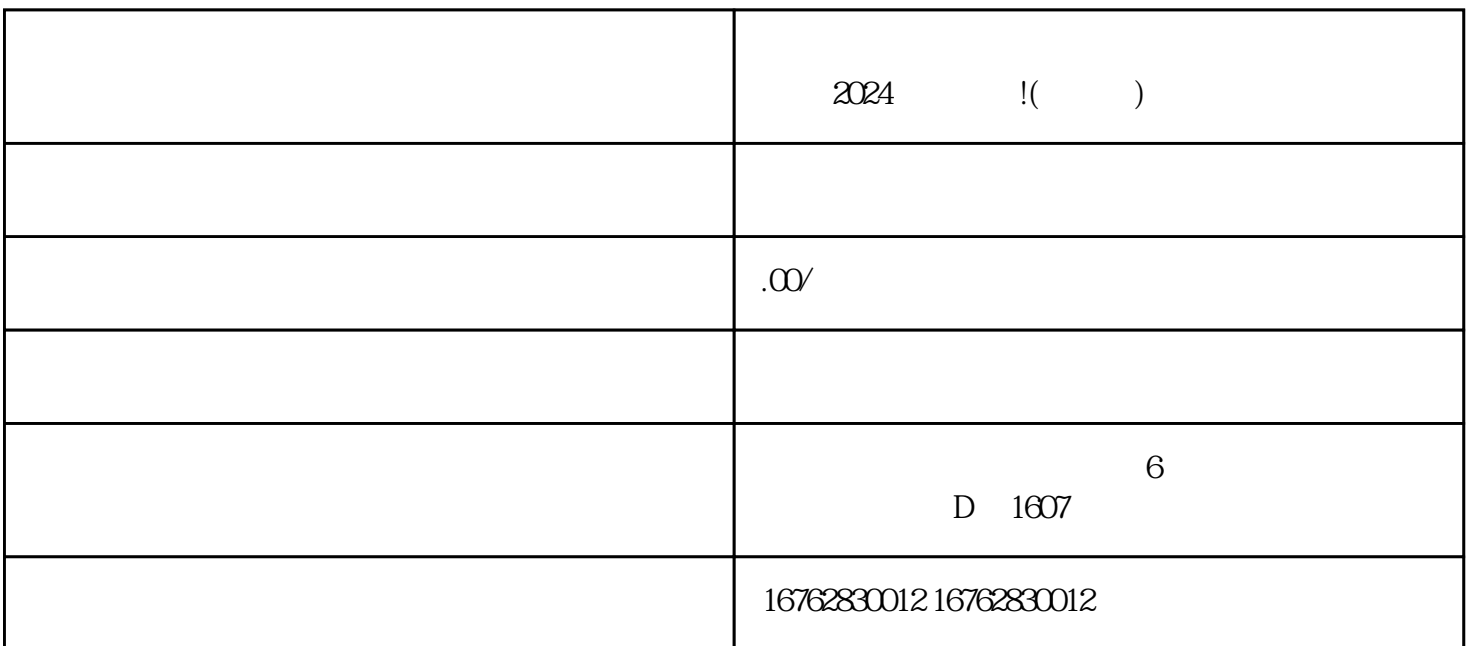

 $\chi$  2024  $\chi$ 

 $APP$  ""

 $\frac{1}{2}$   $\frac{1}{2}$   $\frac{1}{2}$ 

 $\alpha$  and  $\beta$   $\beta$ 

 $\alpha$  , and  $\alpha$  , and  $\alpha$  is the set of  $\alpha$ 

 $\frac{1}{\sqrt{1-\frac{1}{\sqrt{1-\frac{1$ 

 $\alpha$  and  $\beta$ 

 $\log$ 

 $\log$ o